### **Week
3
:
Curves
&
Surfaces**

Goal : To introduce various methods of creating and using curves

Topics:
parametric
curves,
Bezier
curves,
Hermite
curves,
b‐splines/NURBS, parametric
surfaces

## **Parametric
curves**

A "parametric" curve is a curve that is parameterized by a function with a dependent
variable.

```
That is, for a function f(t, P),
```
providing a number t results in a unique position vector P

ex:
Line

the equation  $y = mx + b$  can be parameterized by t like so:

```
P_x = x_0 + v_x tP_v = y_0 + v_v twhere
```
 $x_0$  and  $y_0$  are the intial values of x and y v is a vector that is parallel to the line

Thus using these equations we can determine the position of a point on the line at
any
specific
t
value.

## **Parametric
line**

example, if you have the line equation:

$$
y = 2x + 2
$$

you
can
parameterize
it:

A vector parallel to this line would be  $v = (1, 2)$ And we can set the initial x value to 0 and the initial y value to the y-intercept = 2;

 $P_x = 0 + 1t$  $P_v = 2 + 2t$ 

so for the values  $t = \{0, .25, .5, .75, 1\}$ we get the points **P** = {(0, 2), (.25, 2.5), (.5, 3), (.75, 3.5), (1, 4)}

(draw the functions  $f(t, P_x)$  and  $f(t, P_y)$ )

### **Parametric
curves**

ex:
circle

 $(x - a)^2 + (y - b)^2 = r^2$ where  $(a,b)$  = the center of the circle and  $r =$  the radius

can
be
parameterized
by
t
using
sine
and
cosine
like
so:

 $x = a + r \cos(t)$  $y = b + r \sin(t)$ 

If we step through values of t between 0 and 2pi we will approximate a circle.

If we add another parametric equation for the  $3<sup>rd</sup>$  dimension, we get a helix

```
x = a + r \cos(t)y = b + r \sin(t)z = rt(draw f(t, P_x) and f(t, P_y) for circle and f(t, P_x), f(t, P_y) and f(t, P_z) for helix)
```
Bezier
curves
are
simple
parametric
curves
that
are
defined
by
two
endpoints and
some
number
of
control
points.

They are usually found in one of two flavors: quadratic (with a single control point) or cubic (with two control points), although there is no reason you couldn't
have
more
control
points.

The control point(s) define the position function of the curve as the variable t changes.

An
algorithm
created
by
DeCasteljau
provides
a
simple
mechanism
for creating these curves parametrically.

# **DeCasteljau's
algorithm**

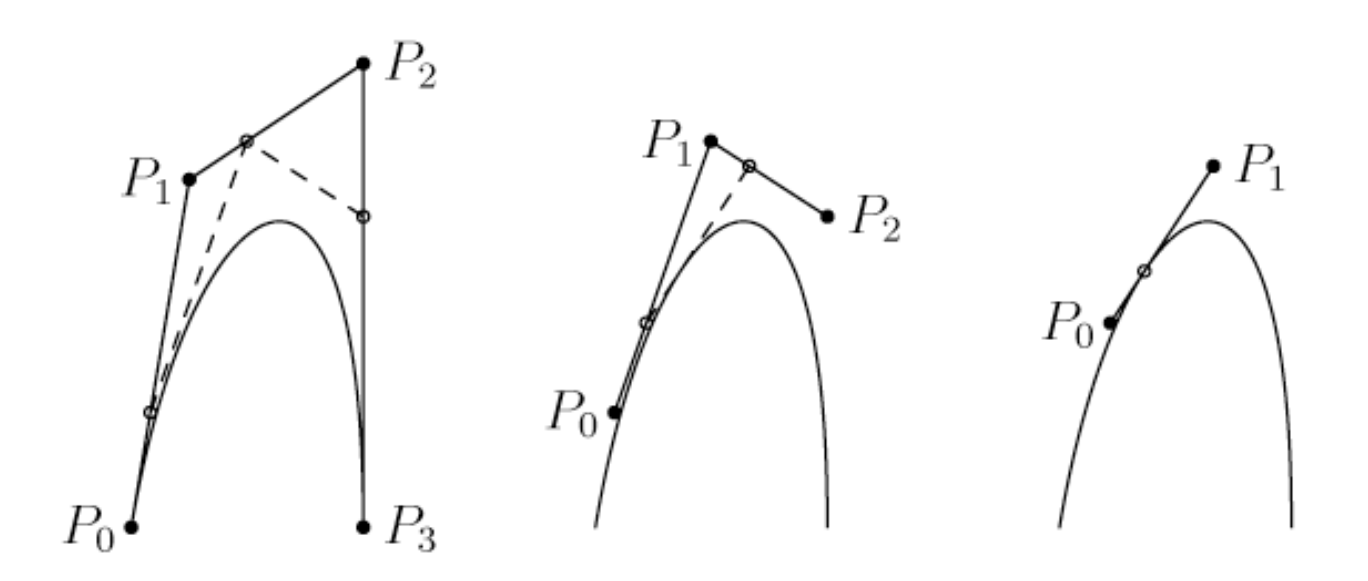

Bezier
curves
with
2
control
points
are
called *cubic*curves,
because
the mathematical "blending" function that defines the curve from the control points
is
a
cubic
polynomial.

$$
(1-t)^3 P_0 + 3t(1-t)^2 P_1 + 3t^2(1-t) P_2 + t^3 P_3
$$

Where t is between 0 and 1.

That is, this equation defines the amount each point contributes to the curve as
t
moves
from
0
to
1.

At t = 0,  $P_0$  contributes 100% At  $t = 1$ ,  $P_1$  contributes 100% At t = .5, P<sub>0</sub> contributes 12.5%, P<sub>1</sub> cs 37.5%, P<sub>2</sub> cs 37.5%, P<sub>3</sub> cs 12.5% etc.

And it turns out that at each point the total sum of the contribution is 100%.

Moreover, at time 0 and time 1 a single point account for the full contribution of
the
curve,
which
means
that
the
curve
begins
and
end
on
a
control point.

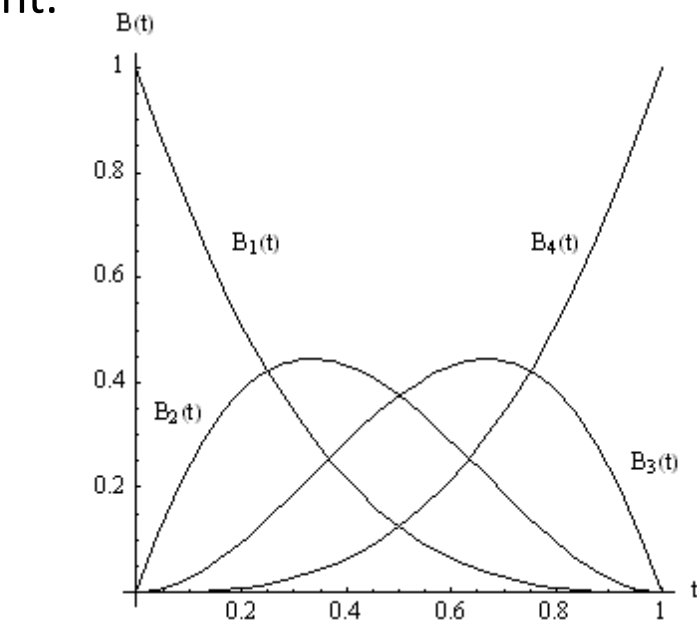

#### Also, the blending is symmetrical about  $t = .5$

MAT 594CM S09 **Eundamentals of Spatial Computing** Angus Forbes, Wesley Smith

Since we know the blending functions we can shorten our equation to:

$$
P(t) = B_0(t) P_0 + B_1(t) P_1 + B_2(t) P_2 + B_3(t) P_3
$$
  
or just  

$$
P(t) = \Sigma B_i P_i
$$

In practice, you can calculate each dimension of the curve separately. I.e. :

$$
P_x(t) = (1-t)^3 P_{x,0} + 3t(1-t)^2 P_{x,1} + 3t^2(1-t) P_{x,2} + t^3 P_{x,3}
$$
  
\n
$$
P_y(t) = (1-t)^3 P_{y,0} + 3t(1-t)^2 P_{y,1} + 3t^2(1-t) P_{y,2} + t^3 P_{y,3}
$$
  
\n
$$
P_z(t) = (1-t)^3 P_{z,0} + 3t(1-t)^2 P_{z,1} + 3t^2(1-t) P_{z,2} + t^3 P_{z,3}
$$

### **Hermite
curves**

A
similar
curve
that
also
lets
you
create
a
curve
around
set
endpoints
is
called a Hermite curve. In the Bezier curve you move the two control points to influence
the
curve.
In
a
Hermite
curve
you
instead
adjust
the *tangents*at the
endpoints
to
control
the
curve.

Hermite
curves
are
also
known
as
"the
pen
tool"
in
Illustrator.

The curve is parametrically defined by the following equation:

$$
P(t) = (2t3 - 3t2 + 1)P0 + (t3 - 2t2 + t)M0 + (t3 - t2)M1 + (-2t3 + 3t2)P1
$$

where P0 and P1 are the endpoints of the curve, and M0 and M1 are tangent vectors originating at P0 and P1 respectively.

#### **Hermite
curves**

Here is the graph of the blending function for the two endpoints. (The red and blue
indicate
the
blending
for
the
points
and
the
green
and
turquoise
for the
tangents)

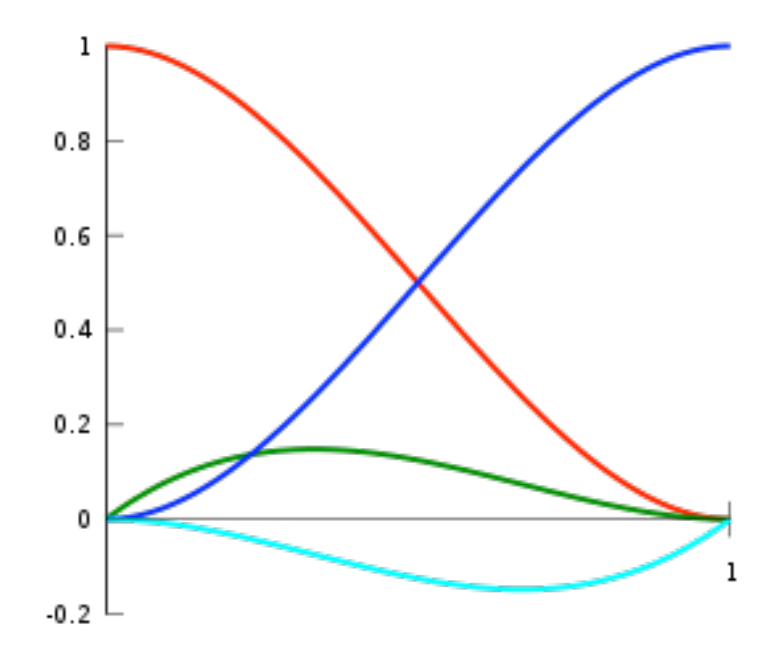

# **Catmull‐Rom
splines**

Nice
because
the
curve
actually
goes
through
the
points
that
define
the curve! (often used for camera animations)

# **Continuity**

- Obviously
both
these
simple
cubic
parametric
curves
suffer
from
the
fact
that you are limited to the kinds of curves you can generate. That is, they have at most one inflection point.
- To
increase
the
range
/
loopiness
of
your
curve
you
can
either
increase
the order/complexity
of
your
curve
by
adding
more
control
points.

Or you can stitch together a series of simpler curves.

# **Continuity**

- When stitching together curves there is generally a trade-off between ease of use
and
flexibility.

A
simple
naming
scheme
is
used
to
describe
the
power of
the
different
techinques
to
join
together
curve
pieces;
- $C<sup>0</sup>$  = the curves share an end point, but the end point may look discontinuous, sharp
- $G<sup>1</sup>$  = the curves share an end point and those end points have the same tangent.
- $C<sup>1</sup>$  = same as G1 except that the tangent vector is also required to have the same
magnitude
- $C<sup>2</sup>$  = the curves share an end point, the tangent is the same, and also the second derivative (representing curvature or acceleration) is the same.
- $C^{\infty}$  = all derivates of the curve are the same.
- Generally strive for  $C^2$  as it looks good and if we are using the curve for animation it guarantees that both the velocity and the acceleration are the same.

# **B‐splines**

- B-splines are a more general way to think about curves. The "B" stands for the basis which defines the blending functions. The phrase "b-spline" is often used to describe a certain category of continuously connected curve pieces.
- B-splines guarantee C2 continuity, but at the price of a increased complexity and
the
loss
of
some
control
(none
of
the
points
go
through
the
control points!)
- B‐splines
come
in
three
flavors:
Uniform,
Nonuniform,
and
Nonuniform Rational.

The latter is also called NURBS (NonUniform Rational B-Splines)

# **Uniform
b‐splines**

The
basic
b‐spline
is
defined
like
so:

Given a set of n+1 control points, the b-spline curve is composed of n-2 cubic curves
pieces.

Each piece is defined again by a blending of 4 points, where for each piece  $Q_i$ ,  $Q_i(t = 1) = Q_{i+1} (t = 0)$  $Q'_{i}(t = 1) = Q'_{i+1}(t = 0)$  $Q''_{i}(t = 1) = Q''_{i+1}(t = 0)$ 

That is, the joins are C<sup>2</sup> continuous. These joins are called *internal knots*.

## **Uniform
b‐splines**

For each curve piece Q<sub>i</sub>,

 $Q_i(t) = B_0(t) + B_1(t) + B_2(t) + B_3(t)$ 

where the blending functions are the following:

$$
B_0(t) = [(1-t)^3 / 6] * P_0
$$
  
\n
$$
B_1(t) = [(4-6t^2 + 3t^3) / 6] * P_1
$$
  
\n
$$
B_2(t) = [(1+3t + 3t^2 + 3t^3) / 6] * P_2
$$
  
\n
$$
B_3(t) = [t^3 / 6] * P_3
$$

# **Uniform
b‐splines**

$$
B_0(t) = [(1-t)^3 / 6] * P_0
$$
  
\n
$$
B_1(t) = [(4-6t^2 + 3t^3) / 6] * P_1
$$
  
\n
$$
B_2(t) = [(1+3t + 3t^2 + 3t^3) / 6] * P_2
$$
  
\n
$$
B_3(t) = [t^3 / 6] * P_3
$$

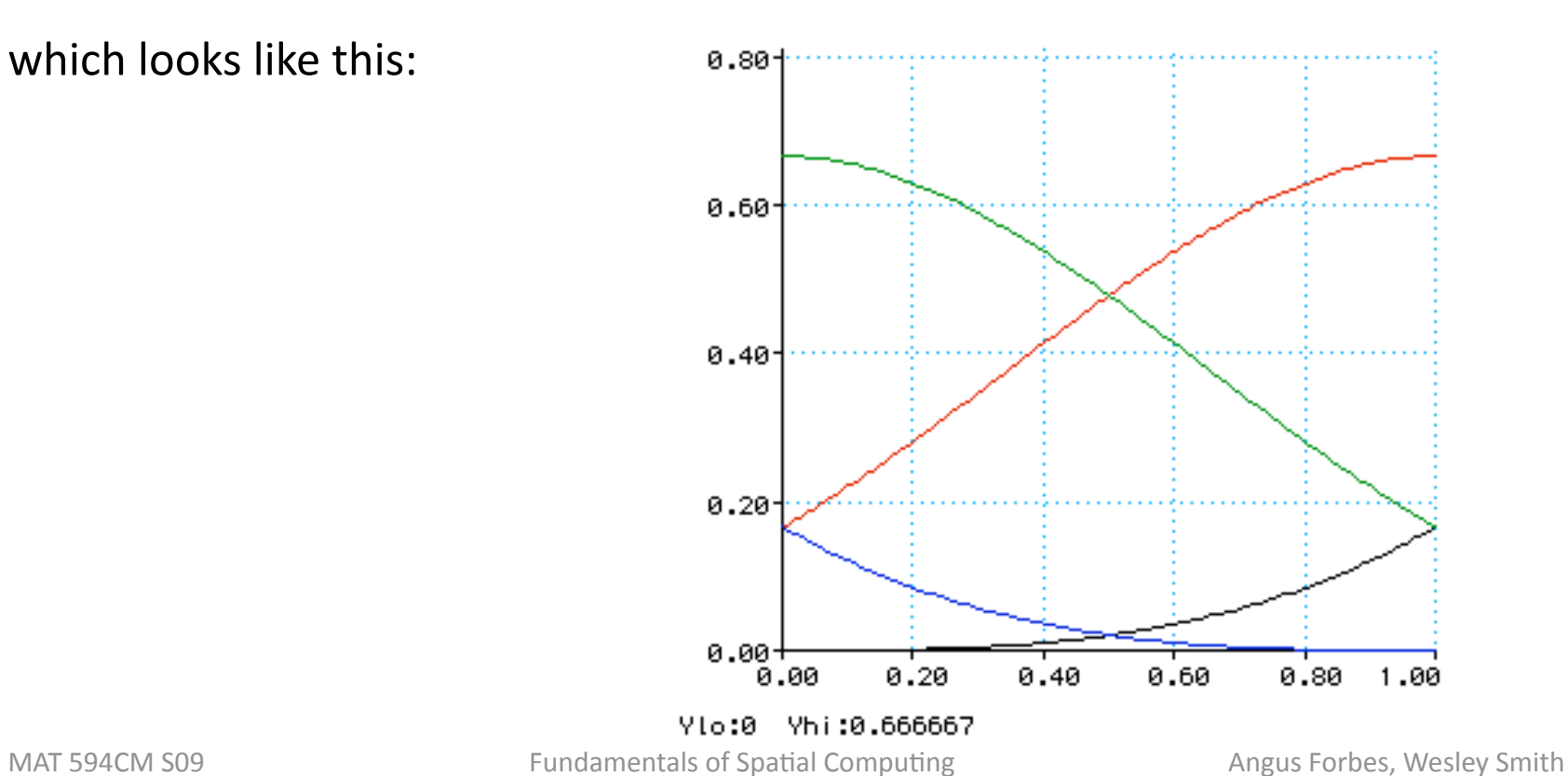

BSplines functions

which looks like this:

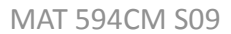

# **Nonuniform b‐splines**

In uniform b-splines, the knots are automatically positioned at equal distances along
the
curve.

In a nonuniform b-spline, we can space the knots at nonuniform locations along the curve, which can change the curve in various ways. For instance, we
can
create
looped
curves,
and
perfect
circle
arcs.

To
create
a
nonuniform
cubic
b‐spline
we
need
to
define
a
knot‐vector
to describe
the
knot
spacing.

If
our
curve
uses
7
control
points,
then
we
will
need

(# of control points + degree of curve + 1) knots =  $7 + 3 + 1 = 11$  knots

If the knot vector is  $(0,1,2,3,4,5,6,7,8,9,10)$  then the curve will reduce to the uniform
b‐spline.

# **Cox‐deBoor
algorithm**

Each
piece
is
defined
like
so:

 $Q_i(u) = \Sigma B_{i+k-1,d}(u)P_{i+k-1}$  (sum as k goes from 0 to 3)

Where

the range of u is defined by the knot vector (the val at  $t_0 \rightarrow$  val at  $t_{#knots}$ )  $d$  = the degree parameter (which is the degree + 1, or 3 + 1 for cubic b-spline)

The blending functions are recursively defined like so:

 $B_{i,0}(u) = 1$  if  $t_{i-2} \le u \le t_{i-1}$ , otherwise 0

$$
B_{i,k}(u) = (u - t_{i-2}) [N_{i,k-1}(u) / t_{i+k-2} - t_{i-2}] +
$$
  

$$
(t_{i+k-1} - u) [N_{i+1,k-1}(u) / t_{i+k-1} - t_{i-1}]
$$

(ie, input  $B_{i+k-1,d}(u)$  from curve algo above and calc from reduced dimensionality)

# **NURBS**

Similar to nonunifrom b-splines, except that you can specify a weight to every control
point.

 $Q_i(u) = \Sigma B_{i+k-1,d}(u) P_{i+k-1} W_{i+k-1}$ 

The weight is thought of as  $4<sup>th</sup>$  component to the point, making it a point in homogeneous
coordinates.

The weights have the effect of shifting the curve in the direction of the weighted
control
point

(whereas
moving
knots
close
together
has
the
effect
of
causing
the
curve
to converge
upon
a
control
point.)

# **NURBS**

- With a nonuniform b-spline you can insert new control points as desired and update the knot-vector appropriately. This will let you have more control over
a
specfic
range,
while
leaving
the
curve
controlled
by
points
further away
the
same.
- Also,
you
can
repeat
the
beginning
and
end
values
of
your
knot
vector
(order) times which will force your curve to line up with the control point endpoints

# **NURBS
surfaces**

defined by a mesh of control points, which define two sets of curves - a column
of
curves
and
a
row
of
curves...

(demo)

# **Curves
in
OpenGL
/
GLU**

1.
create
a
NURBS
object

gluNewNurbsRenderer()

2.
indicate
that
you
are
using
the
NURBS
renderer

gluBeginCurve(nurbsObj)

3.
draw
the
curve

gluNurbsCurve(

lengthOfKnotVector,
//how
many
knots

knotVectorArray,
//the
knots

stride, //the stride through the controlArray, either 3 or 4 generally

contolPointsArray,
//the
control
points

curveOrder,
//cubic
=
3,
can
be
higher
but
requires
more
knots

GL\_MAP1\_VERTEX\_3
//use
\_3
for
unweighted
points,
\_4
if
you
weight

);